## *Technical Reference - Q&A* TSD-QA (2019/02)

- **(1) Q: I'd like to optimize my graphics performance when playing games on X399 platform, what should I do to set up the system?**
- **A:** Since some games do not support more than 16 cores, AMD Ryzen Master Utility provides the Game Mode to optimize the graphics performance.

Please refer to below link to download and install the AMD Ryzen Master Utility.

Ryzen Master Download Link:<https://www.amd.com/en/technologies/ryzen-master>

Follow the steps to select the Game Mode and apply.

After that, graphics performance has been optimized.

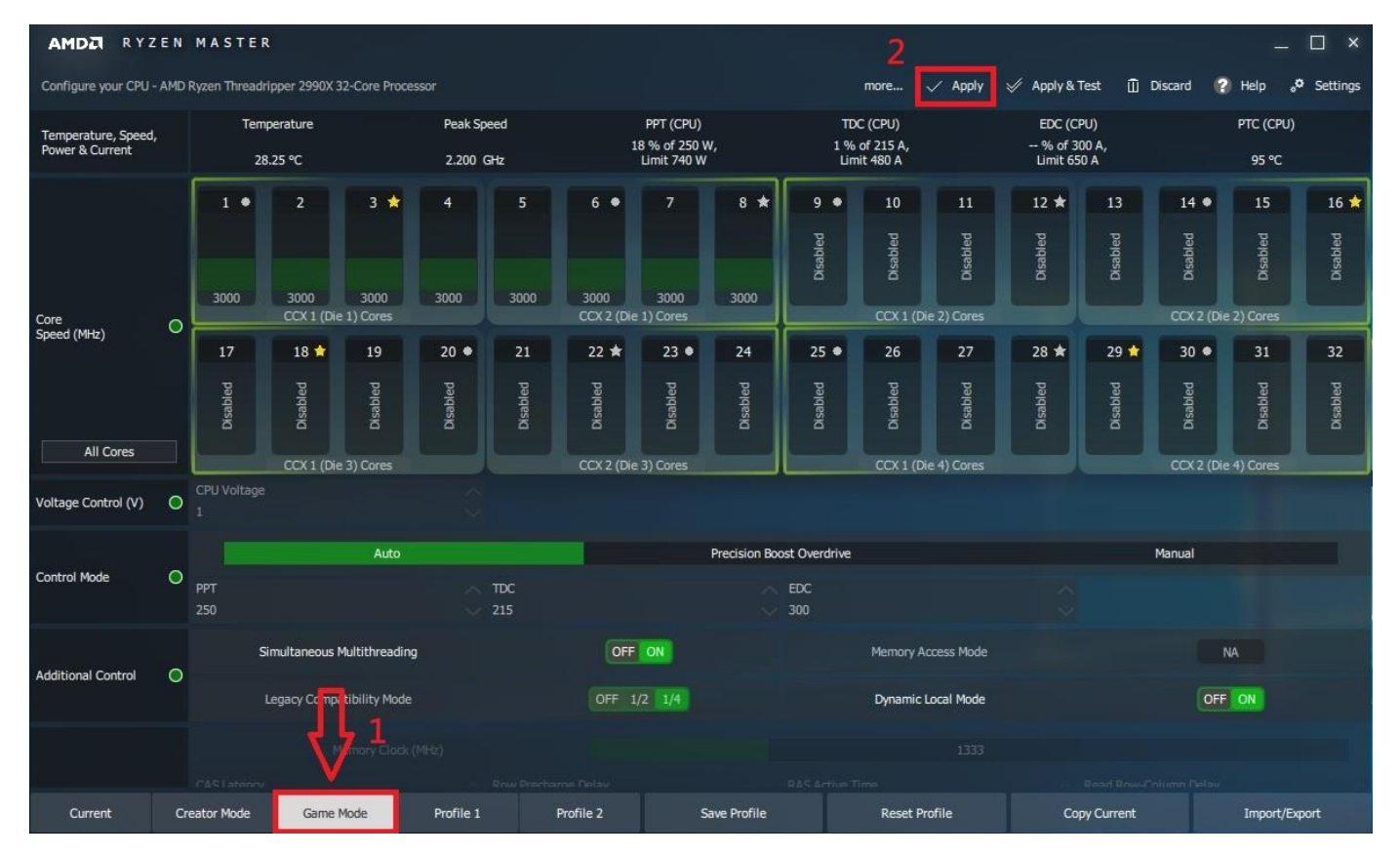